# the Lens Paper

The North County Photographic Society...Inspired by Photography, Powered by Volunteers!

**JULY 2011** 

BACK PAGE HAS MEETING SCHEDULE

# JULY PROGRAM (July 27, 2011)

# The Power of Light in the Digital World Tony L. Corbell

Understanding and controlling light quality is at the core of all of Tony's presentations. Attendees will take a look at some of Tony's most effective and successful pictures and learn how to see a unique perspective and not be afraid to push the limits of their experience and talents.

Corbell will discuss all types of lighting and its tools in

Lighting tools include depth. portable flash, studio strobes, sunlight and ambient light. applications Lighting include additive, subtractive, reflective and transmission. Tony always spends time discussing Light Quality as well as Light Quantity and how Light Direction plays a significant role in the resulting mood of an image.

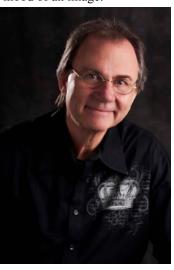

Bio

Tony has been involved in professional photography since 1979 when his first studio position was with his sister and her husband in West Texas. Since then he has moved through an almost inspired life that has included traveling and lecturing in more than twenty countries, has photographed three U.S. presidents, 185 world leaders at the United Nations, sports celebrities, almost 800 brides and grooms, and a handful of NASA astronauts.

In 2010, Tony passed a major milestone having taught more than 500 seminars and workshops nationally and internationally. Always an active student and teacher of photographic education,

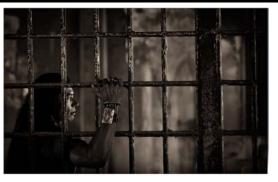

Basic Studio his Lighting book from publisher Random House (AmPhoto) has been popular worldwide and is the basis for numerous photographic college lighting courses. spent Tony four years teaching at the internationally

renowned Brooks Institute of Photography and his Location

Lighting DVD produced by Software Cinema has received great reviews. Tony has written articles in every major photographic magazine in the U.S., Japan, the U.K., and China.

When asked what he is most known for, he says being just about the biggest Beatles fan in the world.

#### Recent Awards and Recognitions

2005 United Nations, IPC "Leadership Award" 2006 PPA National Award/California 2007 San Diego Commercial Photographer of the

Year

2007 Invited Member of Camera Craftsmen of America 2008 San Diego Picture of the Year 2011 National ASP Associate Fellowship, Educational Award

#### For August we will have Joseph Madziarczyk

Joe is a member of the Pyrotechnics Guild International and for the last forty years has been in the fireworks industry in various capacities: consumer, fireworks dealer, display operator, display fireworks maker, competitive fireworks builder, teacher, lecturer and of course photographer.

Joe seriously began taking fireworks photos some 15 years ago and now has over 150 published fireworks photos: magazine front cover, magazine back cover, magazine articles, calendar cover, individual calendar months, book front cover and book back cover. His photos have won him numerous awards over the years in the photographic art competitions. Published on DVD through AFN (American Fireworks News) Joe's lecture, "Pyrotechnics From The Ground Up", a beginners guide to fireworks is a consistent seller.

# the Lens Paper PRESIDENTS CORNER by Barbara Swanson

It is an honor to lead a group with such talent as the NCPS. After our last meeting I was thinking about the fact that we have so many members who are excellent photographers shooting a wide range of subjects. At this meeting, one of our members (James Phenicie) announced that he had been accepted into the Art of Photography show, which had had over 14,000 entries. Another member (Lew Abulafia) announced he had won the annual photo contest sponsored by Outdoor Photographer magazine. I announced that another member (Cam Garner) won Best of Show at the San Diego Fair this year, and also the results of all our members at the Fair (see Nancy's article in this issue). While this is only a snapshot of the awards that our members have won, it shows that our members are up there with the best in local and international competitions.

Of course, competitions are only one measure of a photographer's talents and are subjective (we all have heard stories of photos that were rejected in one competition only to win in another), but besides giving recognition they can also develop a photographer's skills in critically evaluating his or her photographs. I also find it informative to study the images accepted into a competition. So, if you see a competition you think matches your type of photography, why not try entering it? No matter the outcome, you will learn from it and can use that experience to improve as a photographer.

# **MEMBER SHARE** by Gesa Cowell

## July: Red, White, and Blue

The theme for the month of July is an appropriately patriotic one, a nod to July 4<sup>th</sup> and the Stars and Stripes. When I google "red, white and blue photos", a multitude of flag and firework images appear — making this theme seem deceptively straightforward. However, the challenge for this month's member share will be to capture images that present the red, white and blue through your own personal vision and explore the theme in creative and unexpected ways.

This theme also lends itself to exploration of color and how each color's attributes can contribute and add to an image. For example, red is a warm color that draws attention and creates a sense of excitement and passion, whereas blue is a cool tone that evokes feelings of calmness and serenity. White creates feelings of space and a very clean look if used as a background. How these colors are combined will result in very different images, including imagery that has no relation to patriotism, the flag, or July 4<sup>th</sup>. On the other hand, members can choose to explore the theme in a different sense, sharing photographs that depict imagery or events associated with these before-mentioned themes without any color whatsoever! "Red, white, and blue" is merely a departing point open to creative interpretation.

The member share topic for August will be "Horizon Line."

# **MEMBER NEWS** by Nancy Jennings

Welcome to our newest members!

Lorenzo Pinto Ardis Taschner - Oceanside

# **PHOTOSHOOTS** by Dan Nougier

**USS Midway Museum** 

Date: Saturday, July 16, 2011 Time: 9:45am to 1:00pm

### Location: 910 North Harbor Dr., S.D alongside Navy Pier

Come aboard the longest-serving Navy aircraft carrier of the 20th century and relive nearly 50 years of world history. Our shoot will be led by USS Midway docent and fellow NCPS member Al Schlegel. Al will offer a guided tour for the first hour or two for all those interested. Shooters can proceed independently, or follow Al and breakup to go individually after the tour. Tripods/monopods and flash are OK. Comfortable footwear is a must. There are many ladders and slacks or jeans are recommended for the gals. Check out the web site for more info. http://www.midway.org/.

There is pay parking in the area, or ride the Coaster to San Diego and walk the short distance over to the ship. <a href="http://www.gonctd.com/coaster">http://www.gonctd.com/coaster</a>. Admission is \$18 per person, but Al may still have a few free tickets left. To keep the tour managable, we are limiting the of the shoot to 20 members (had 10 openings at last count).

To reserve a place, or for any questions, contact Dan Nougier at photoshoots@nc-photo.org or cell 619-884-1359.

### **CLUB MEMBERS SHINE AT THE FAIR**

As in past years, NCPS members made a great showing in the International Photography exhibition at the San Diego County Fair–98 acceptances from 24 members, and a slew of awards as listed below. This year, one of our members, Cam Garner, took Best of Show with "Dreamscape" which won in the Digital Art category. Congratulations, Cam!

Robin Shook's entry in the Fair's Student Showcase won Best of Show in the Digital Composite Image category. She is a student at Mira Costa College.

| Name              | Accepted Images | Awards                                        |
|-------------------|-----------------|-----------------------------------------------|
| Cam Garner        | 16              | BOS, 1 <sup>st</sup> , 3 <sup>rd</sup> , 7 HM |
| Lewis Abulafia    | 10              | 4 <sup>th</sup> , 2 HM                        |
| Carrie Barton     | 9               | 1 HM                                          |
| Travis Burke      | 5               | 1st, 2nd, 2 HM                                |
| Gesa Cowell       | 1               |                                               |
| Hannah Daley      | 1               | HM                                            |
| Mark Drawbridge   | 9               | 1st, 2nd, 3rd                                 |
| Richard Haas      | 2               |                                               |
| Dori Johnsen      | 1               |                                               |
| Walter Lilly      | 2               |                                               |
| Dennis Lint       | 1               |                                               |
| Sonja Longley     | 2               |                                               |
| Joyce Mate        | 3               |                                               |
| Dan Mayberry      | 3               |                                               |
| Kathleen Nash     | 4               | 1 HM                                          |
| Dan Nougier       | 2               | 1 HM                                          |
| Robert Pendleton  | 3               |                                               |
| Trisha Ratledge   | 2               | 1 HM                                          |
| Wayne Richard     | 6               | 3 HM                                          |
| Steve Schlesinger | 1               | HM                                            |
| Richard Stephens  | 1               |                                               |
| Andrew Szikla     | 5               | 2 <sup>nd</sup> , 1 HM                        |
| Sally Reis Vogt   | 6               | 1 HM                                          |
| Judi Works        | 3               | 2 HM                                          |
|                   |                 |                                               |

# the Lens Paper

# STUDENT SHOWCASE RECEIVES NCPS DONATED AWARDS

For many years, members of our club have been judging the photography section of the Student Showcase exhibition at the San Diego County Fair. This year, we added two donated awards to our affiliation with this great student venue.

Sydney Canfield from Mt. Carmel High School received a \$50 award for her Best of Show winner in the Color Division.

Stephanie Collins, also from Mt. Carmel High School, received a \$25 award for her Best of Show winner in the Monochrome Image Division.

Both of these images were extremely creative and technically correct. NCPS is pleased to recognize their fine images.

# **Tech Tip** by Mike McMahon Tips for Travel Photography

Summertime means travel time for many of us. Here are a few tips to help make your travel photography more enjoyable and successful.

Preparation – A new Navy ship goes on a shakedown cruise before deployment...a practice run to check readiness. You could do the same. Go on a mini-photos shoot three weeks before your trip. Pack your gear, drive across town, and shoot for a least an hour. Did you discover items that you forgot? Items that need repair? You now have three weeks to find and buy those items and to make sure that your gear is complete. The Locals – Include the local folks in your photos; adding people often lends a sense of scale. Ask the proprietor of your favorite little B&B to step out for a photo on the front step. If he's reluctant, ask if he would pose with your spouse, or with you. These kinds of photos can be some of the best souvenirs from your trip.

<u>Photojournalistic Approach</u> —Capture images that help tell the story of your trip. They can include signs along the way and/or photos of your favorite restaurants and hotels. If you later decide to make a slide show or video with your images, you'll be delighted to have these images on hand.

Shoot some video – just about every digital camera now includes a video mode. Use it. Brief video snapshots (10-30 seconds) make a delightful addition to the memories of your trip. Simple slice-of-life clips are great...they go a long way to capturing the sights and sounds of a place.

<u>Use multiple chips</u> – Chips malfunction and cameras can be lost or stolen. Take a tip from our days of shooting multiple rolls of film...spread your trip over multiple chips to reduce your risk.

Do you have a question or a suggestion for a Tech Tip? Please send it along to <a href="mike.techguy@gmail.com">mike.techguy@gmail.com</a>. Thanks. Have a great trip and happy shooting!

# Digital Photo Classes Available - Mike McMahon

Photoshop Elements 2 – Mon., July 18<sup>th</sup> 1:00 – 3:00 PM Travel Photography Tips – Wed., July 20th 9:30 – 11:30 AM Photoshop Elements 3 – Mon., July 25<sup>th</sup> 1:00 – 3:00 PM Introduction to Video – Wed., July 27<sup>th</sup> 9:30 – 11:30 AM

The classes are offered at the Carlsbad Senior Center (at the corner of Harding and Pine in Carlsbad). Visit Mike's website for details. Then call the Carlsbad Senior Center at 760-602-

4650 to reserve your seat. Mike teaches these courses as a volunteer with a \$5 donation requested. Visit www.mikemctechguy.com for more information.

## **SPONSORS**

The NCPS thanks the following Annual Photography Exhibition sponsors. Please show your appreciation by visiting them.

## GOLD LEVEL

| Jim Cline Photo Tours                            | Oceanside Photo and Telescope          |
|--------------------------------------------------|----------------------------------------|
| 4463 Longshore Way                               | 918 Mission Ave                        |
| San Diego, CA 92130                              | Oceanside, CA 92054                    |
| 858-350-1314                                     | 760-722-3348                           |
| www.jimcline.com                                 | www.optcorp.com                        |
|                                                  |                                        |
|                                                  |                                        |
| Kurt's Camera Repair                             | Modern Postcard                        |
| Kurt's Camera Repair<br>7811 Mission Gorge Rd #E | Modern Postcard<br>1675 Faraday Ave    |
| _                                                |                                        |
| 7811 Mission Gorge Rd #E                         | 1675 Faraday Ave                       |
| 7811 Mission Gorge Rd #E<br>San Diego, CA 92120  | 1675 Faraday Ave<br>Carlsbad, CA 92008 |

## SILVER LEVEL

| Calumet San Diego 830 West Valley Parkway Suite 330 Escondido, CA 92025 800-451-6650 760-737-6002 www.calumetphoto.com          | Photo Art of Carlsbad 2551 State Street Suite 106 Carlsbad, CA 92008 760-729-1960 www.photoartofcarlsbad.com    |
|----------------------------------------------------------------------------------------------------|----------------------------------------------------------------------------------------------------|
| Encinitas Photo Center 967 S. Coast Highway 101 #107B Encinitas, CA 92024 760-436-0562 www.encinitas101.com/encinitasphoto. htm | Photo Art People 11752 Mira Lago Way San Diego, CA 92131 858-204-6064 www.PhotoArtPeople.com                    |
| Green Flash Photography 4966 Lamont Street Pacific Beach, CA 92109 858-272-1926 www.greenflashphotography.com                   | Photographic Explorations 197 Woodland Pkway Ste 104-218 San Marcos, CA 92069 www.photographicexplorations.com  |
| Nelson Photo 1909 India Street San Diego, CA 92101 619-234-6621 www.nelsonphotosupplies.com                                     | Pro Photo Repair 7910 Raytheon Road San Diego, CA 92111 858-277-3700 www.procamerarepair.com                    |
| Ordover Gallery 410 S. Cedros Ave Solana Beach, CA 92075 858-720-1121 www.ordovergallery.com                                    | Wayne Richard Photography<br>8838 La Cartera Street<br>San Diego, CA 92129<br>(858) 248-5179<br>wayne-photo.com |
| PC Photo & Imaging 113 N. El Camino Real #B Encinitas, CA 92024                                                                 |                                                                                                    |

the Lens Paper JULY 2011

# **July 2011 Meeting**

Wednesday, July 27, 2011 San Diego Botanic Garden (formerly Quail Gardens), Encinitas Ecke Building Meeting Room Enter Front Gate - Exit Rear Gate Front Gate is Locked at 7:00 p.m.

6:00 p.m. - Front Gate Opens

6:15 p.m. - Sign-in & Refreshments

6:30 p.m. - Announcements & Member Greeting

6:45 p.m. - Presentation

7:45 p.m. - Break & Refreshments

8:00 p.m. - Member Share

Donations: First-time guests free/returning guests \$3.00

# TO REACH NCPS

Web Site: www.nc-photo.org

# **VOLUNTEER LEADERSHIP TEAM**

| President     | Barbara Swanson |                                 |
|---------------|-----------------|---------------------------------|
| Vice Pres.    | Gesa Cowell     |                                 |
| Treasurer     | Nancy Jennings  |                                 |
| Secretary     | Nancy Telford   | To contact an individual Team   |
| Gatekeeper    | Ed Stalder      | Member go to our Web Site and   |
| Hospitality   | Sonja Longley   | click on CONTACTS and then on   |
| Historian     | Sing Baker      | the person you wish to contact. |
| Mailbox       | Nancy Jennings  |                                 |
| Membership    | Nancy Jennings  |                                 |
| Member Show   | Sandy Zelasko   |                                 |
| Newsletter    | Rich Stephens   |                                 |
| Photo Shoots  | Dan Nougier     |                                 |
| Projectionist | Vern Elmore     |                                 |
| Programs      | Andrew Szikla   |                                 |
| Reception     | Nancy Jennings  |                                 |
| Reception     | Nancy Telford   |                                 |
| Sponsors      | Mike McMahon    |                                 |
| Web Site      | Fred Heinzmann  |                                 |

**NOTE:** Please place NCPS in the Subject line of all correspondence.

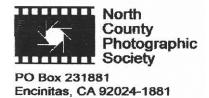